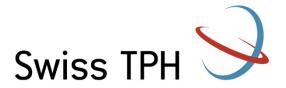

Swiss Tropical and Public Health Institute Schweizerisches Tropen- und Public Health-Institut Institut Tropical et de Santé Publique Suisse

Associated Institute of the University of Basel

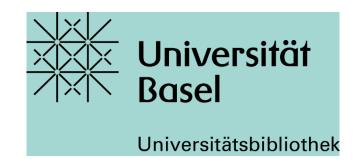

# Literature Searching in PubMed - Advanced Course

Jacqueline Huber, MSc | MAS Academic Librarian Swiss TPH Library <a href="mailto:jacqueline.huber@swisstph.ch">jacqueline.huber@swisstph.ch</a>

11th November 2021

#### **Overview**

## Short repetition of "Basics in Literature searching"

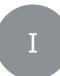

### PubMed Live (some slides on theory)

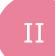

- What do I find where?
- Understanding free-text search
- Search for fixed word sequences (Phrasing)
- Search in specific fields only (search fields with [...])
- Root term search (truncation)
- Using MeSH database (with short exercise)

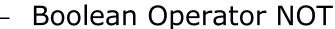

Reduce / expand hits (precision vs. sensitivity)

## **Exercises**

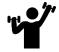

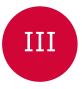

### **Aims and search methods**

|                         | Daily hospital routine                                                     | Literature search,<br>master thesis                                                                                                    | Systematic Review                                                                                                    |  |
|-------------------------|----------------------------------------------------------------------------|----------------------------------------------------------------------------------------------------|----------------------------------------------------------------------------------------------------|--|
| Require<br>ment         | Fast, find specific answers                                                | extensive, well<br>built/solid background<br>research                                                                                                    | Reproducible, systematic and sensitive search                                                                                               |  |
| Ex.<br>Resourc<br>es    | <ul><li>UpToDate</li><li>PubMed</li><li>Clinical</li><li>Queries</li></ul> | <ul><li>Google Scholar</li><li>PubMed/Embase</li><li>Web of<br/>Science/Scopus</li></ul>                                                                                                    | <ul><li>PubMed/Embase/Cochrane Library</li><li>Web of Science/Scopus</li><li>Grey Literature</li><li>Complementing search methods</li></ul> |  |
| Ex. Search input PubMed | Heart failure<br>Spironolactone<br>Mortality                               | Heart failure AND<br>Spironolactone AND<br>(Mortality OR Death)                                                                                                    | (Heart failure[tiab] OR Cardiac<br>Failure[tiab] OR Myocardial Failure[tiab]<br>OR Heart Decompensation[tiab] OR                            |  |
| Basic                   | c course<br>copic                                                          | (Heart failure[tiab] OR Cardiac Failure[tiab] OR Heart Decompensation[tiab] OR "Heart Failure"[Mesh]) AND (Spironolactone[tiab] OR Aldactone[tiab] OR "Spironolactone"[Mesh]) AND (mortality[tiab] OR death[tiab] OR died[tiab] OR "Mortality"[Mesh]) | "Heart Failure"[Mesh]) AND (Spironolactone[tiab] OR Aldactone[tiab] OR "Spironolactone"[Mesh]) (death*[ii] Let information die[             |  |

## Formulating the question precisely with PICO(S)

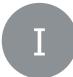

**Population:** 

Intervention:

**Control:** 

Outcome:

**Study Design:** e.g. randomized controlled trials (RCTs) or systematic reviews (SR) with / without meta-analysis

- ➤ In addition to PICO there are other systems depending on the context/setting, e.g. PECO, SPIDER, SPICE, CLIP, ECLIPSE, etc.
  - → <a href="https://libguides.city.ac.uk/c.php?g=663952&p=4696473">https://libguides.city.ac.uk/c.php?g=663952&p=4696473</a>

## Example PICO(S) as basis for a search

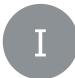

Comparison of the effects of treating depression with St. John's wort or serotonin reuptake inhibitors on symptom severity -Search for RCTs

## Possible search terms (English) Search concept 1) **P**opulation 2) **I**ntervention 3) Control 4) Outcome 5) **S**tudy Design

## **Example PICO(S)** as basis for a search

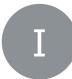

Comparison of the effects of treating depression with St. John's wort or serotonin reuptake inhibitors on symptom severity -Search for RCTs

| <b>Search concept</b>   | Possible search terms (English)                                               |                                                    |             |  |
|-------------------------|-------------------------------------------------------------------------------|----------------------------------------------------|-------------|--|
| 1) <b>P</b> opulation   | depression                                                                    | depressive<br>disorder                             | melancholia |  |
| 2) Intervention         | hypericum                                                                     | St. John's wort                                    | •••         |  |
| 3) <b>C</b> ontrol      | serotonin uptake<br>inhibitors                                                | selective<br>serotonin re-<br>uptake<br>inhibitors | SSRI        |  |
| 4) <b>O</b> utcome      | (Intentionally left out for now in the search - reporting bias in abstracts!) |                                                    |             |  |
| 5) <b>S</b> tudy Design | RCTs                                                                          |                                                    |             |  |

## Example for a PE(C)O Question

**Population**: Teenager

**Exposure**: advertising tobacco products

(Control: no advertising)

Outcome: smoking prevalence ↑

#### PE(C)O question:

Does advertising tobacco products increase smoking prevalence in teenagers?

### **Boolean operators**

AND = both search terms occur

= at least one of the two search terms occurs OR

NOT = without this search term

AND

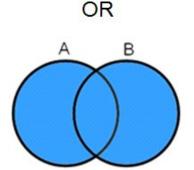

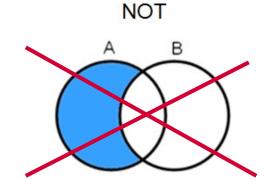

Attention: 'NOT' usually leads to unwanted exclusions. Best to contact an information specialist

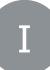

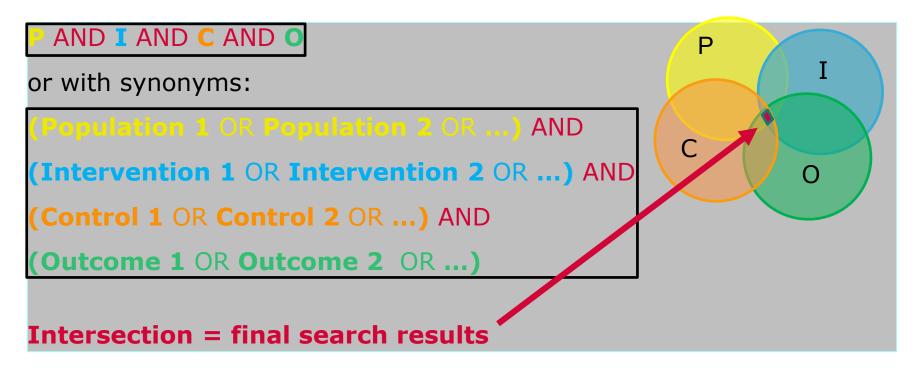

**Note:** Not all aspects of the PICO question need to be included in a search.

- → Initially only search for a few and clearly describable aspects (e.g. drugs)
- → Outcomes often not mentioned in the abstract. Therefore omit them if possible

BUT: Unlike in PICO, the outcome is almost always used in the search terms with the PE(C)O framework.

## Databases at a glance: PubMed for clinical medicine and biomedicine

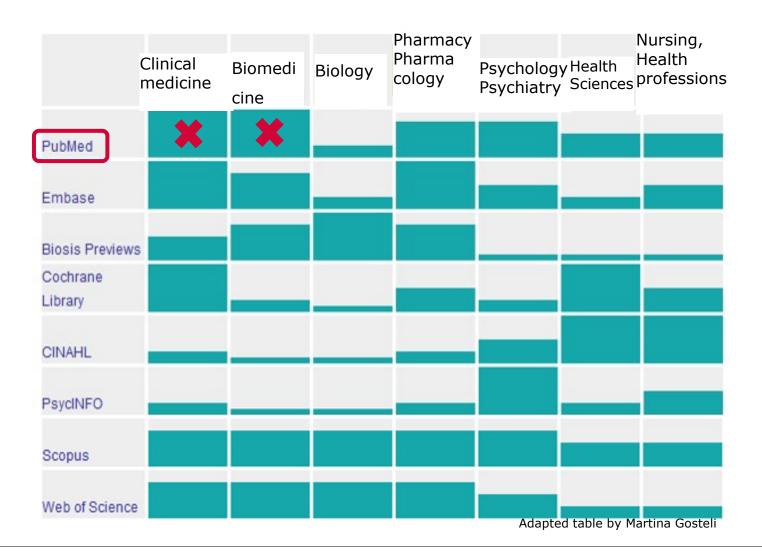

- Public access to Medline database
- Most comprehensive medical search interface
- Fundamental redesign in 2020 (New PubMed)
- Publisher: US National Library of Medicine (NLM)
- Daily updates
- Annually ~1 Mio new citations
- Search in full text or download of full text not possible! (abstracts freely accessible)

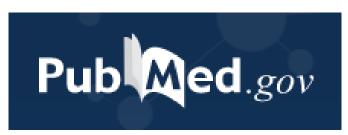

## **PubMed Central (PMC)**

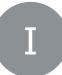

- Free archive for full-text biomedical and life sciences journal articles
- If available in PMC → Full text link in PubMed PMC Full [EXT]

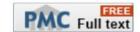

- Contains more than 5 million full-text records
- Full text search
- Publisher: NLM's National Center for Biotechnology Information (NCBI)
- More information: https://www.ncbi.nlm.nih.gov/pmc/about/intro/

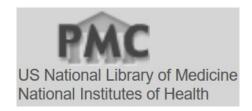

**PubMed: Useful Links** 

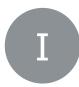

#### PubMed access via Uni Basel

https://pubmed.ncbi.nlm.nih.gov/?otool=unibaslib

#### **PubMed® Online Training:**

https://learn.nlm.nih.gov/rest/training-packets/T0042010P.html

#### **Youtube Tutorials**

https://www.youtube.com/watch?v=uyF8uQY9wys&list=PL7dF9e2qSW0YkmxDTsUG6p4hJjYOPT0Uj

#### **PubMed User Guide**

https://pubmed.ncbi.nlm.nih.gov/help/

### Training courses at the University Medical Library

https://ub.unibas.ch/en/locations/university-medical-library

#### PubMed Live! What do I find where?

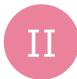

#### Live demonstration in the course

Documented by screenshots in the handout (appendix)

## **Example**

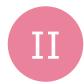

Comparison of the effects of treating depression with St. John's wort or serotonin reuptake inhibitors on symptom severity – Search for RCTs

| <b>Search concept</b>   | Possible search terms (English)                                               |                                                    |             |  |
|-------------------------|-------------------------------------------------------------------------------|----------------------------------------------------|-------------|--|
| 1) <b>P</b> opulation   | depression                                                                    | depressive<br>disorder                             | melancholia |  |
| 2) Intervention         | hypericum                                                                     | St. John's wort                                    |             |  |
| 3) <b>C</b> ontrol      | serotonin uptake<br>inhibitors                                                | selective<br>serotonin re-<br>uptake<br>inhibitors | SSRI        |  |
| 4) <b>O</b> utcome      | (Intentionally left out for now in the search - reporting bias in abstracts!) |                                                    |             |  |
| 5) <b>S</b> tudy Design |                                                                               | RCTs                                               |             |  |

#### **PubMed Live!**

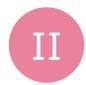

## **Depression Hypericum SSRI**

https://pubmed.ncbi.nlm.nih.gov/?otool=unibaslib

# 3 things that turn off automatic term mapping (ATM):

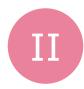

- 1. Phrasing
- 2. Search in specific fields only (field search)
- 3. Root term search (truncation)

Disadvantage if ATM is switched off:

The MeSH terms are no longer automatically searched for!

## MeSH Terms (Medical Subject Headings)

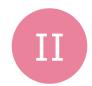

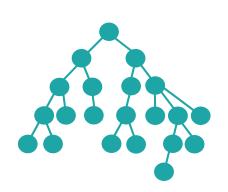

#### **MeSH Terms (thesaurus = dictionary)**

- = Controlled vocabulary of biomedical terms → gives uniformity and consistency to the indexing
- Collection of hierarchically organized, standardized biomedical terms that describe the subject content of articles
- In Medline database, new articles are manually indexed with MeSH terms by experts
- With MeSH Terms you can find matching ("specific")
   articles, no matter which terms are used by the authors
   of the articles in title and abstract
- Example:
  - "Depressive Disorder"[Mesh] also finds articles in which the abstract only says "melancholia".

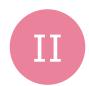

Major Topic

Subheadings

Not «explode»

#### Thesaurus «Tree»

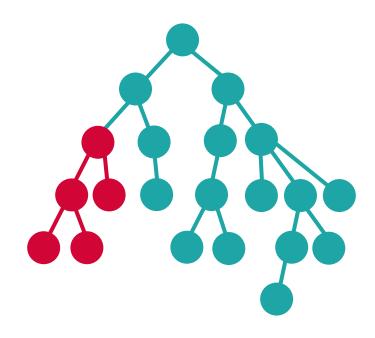

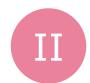

## **Major Topic**

 Limits to articles in which MeSH term is major topic

#### In MeSH Database:

☑ Restrict to MeSH Major Topic.

#### Thesaurus «Tree»

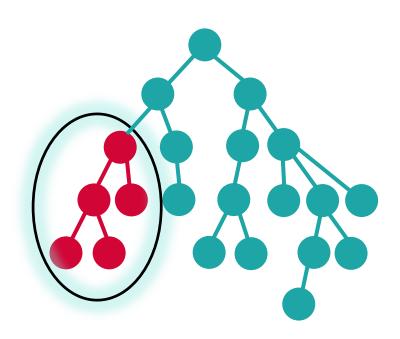

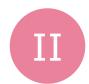

#### **Subheadings**

 Limits to articles about particular aspect of the heading

#### In MeSH Database:

- ☐ diagnostic imaging
  - ☐ diet therapy
- ☑ drug therapy
- □ economics
- ✓ education

Definitions of subheadings:

https://www.nlm.nih.gov/mesh/qualifiers\_scopenotes.html

#### Thesaurus «Tree»

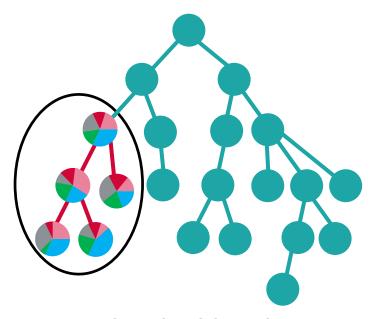

Heading/Subheading1
Heading/Subheading2
Heading/Subheading3
Heading/Subheading4
Heading/Subheading5

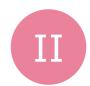

### Not «explode»

 Limits to articles indexed with exactly this subject heading (= MeSH-Term).

#### In MeSH Database:

**Mood Disorders** 

#### **Depressive Disorder**

Depression, Postpartum

Depressive Disorder, Major

Depressive Disorder, Treatment-Resistant

Dysthymic Disorder

Premenstrual Dysphoric Disorder

Seasonal Affective Disorder

#### Thesaurus «Tree»

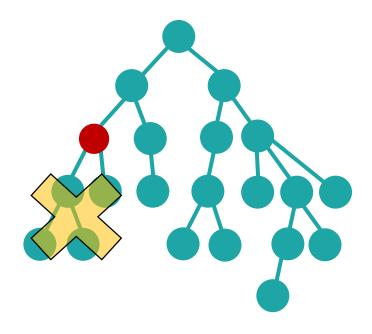

Do not include MeSH terms found below this term in the MeSH hierarchy.

### **Break**

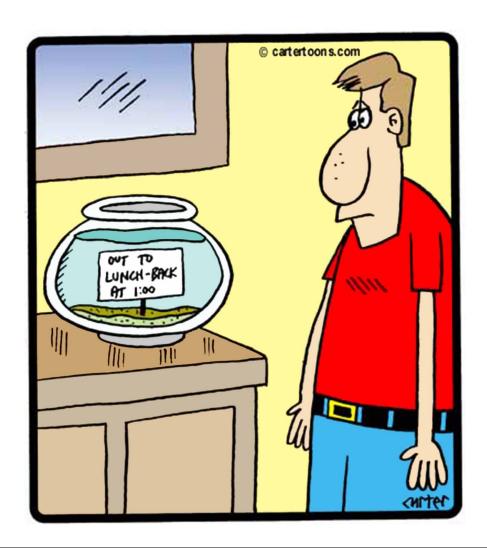

## Exercise 1 (5 min)

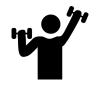

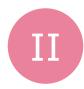

 Open PubMed <u>https://pubmed.ncbi.nlm.nih.gov/?otool=unibaslib</u>

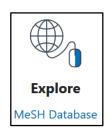

2. Go to the MeSH Database (link bottom right).

**Task**: Perform the following searches using PubMed Search Builder and note the number of hits:

- 1) "Serotonin uptake inhibitors"[Mesh]
- 2) Same search as 1), but now limit to articles where this MeSH term describes the major topic "Serotonin uptake inhibitors"[Majr]
- 3) Same search as 1), but now limit to the subheading therapeutic use "Serotonin uptake inhibitors/therapeutic use"[Mesh]
- 4) Same search as 2), but now limit to the subheading adverse effects "Serotonin uptake inhibitors/adverse effects"[Majr]

#### **Bonus task:**

Link 1st MeSH search with text words of your choice about same topic

## Exercise 1 (5 min) - Solution 't

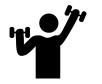

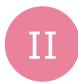

1. Open PubMed <a href="https://pubmed.ncbi.nlm.nih.gov/?otool=unibaslib">https://pubmed.ncbi.nlm.nih.gov/?otool=unibaslib</a>

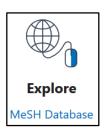

2. Go to the MeSH Database (link bottom right).

**Task**: Perform the following searches using PubMed Search Builder and note the number of hits: (search 11.11.2021)

1) "Serotonin uptake inhibitors"[Mesh]

- 20,266
- 2) Same search as 1), but now limit to articles where this MeSH term describes the major topic "Serotonin uptake inhibitors"[Majr] 13,534
- 3) Same search as 1), but now limit to the subheading *therapeutic use* "Serotonin uptake inhibitors/therapeutic use"[Mesh] 15,160
- 4) Same search as 2), but now limit to the subheading adverse effects "Serotonin uptake inhibitors/adverse effects"[Majr] 3,289

#### **Bonus task:**

Link 1st MeSH search with text words of your choice about same topic

## MeSH Search: Advantages and disadvantages

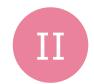

## Advantages

- Thematically matching articles are found, regardless of which terms or spellings the author of the article used
- Indexing by qualified personnel
- Useful tricks to narrow the scope
  - → Major Topic
  - **→** Subheadings
  - → «do not explode»
- Due to the hierarchical structure,
   broader and narrower terms
   are easy to find

## **⊗** Disadvantages

- Completely new articles have no subject headings yet, sometimes not until after
   3-6 months
- New substances or new medical terms have not yet been indexed
- Non-indexed articles
- Although professionals have indexed: MeSH term allocation not always uniform

For a sensitive search combine MeSH search with text word search!

## **Precision vs. sensitivity**

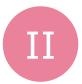

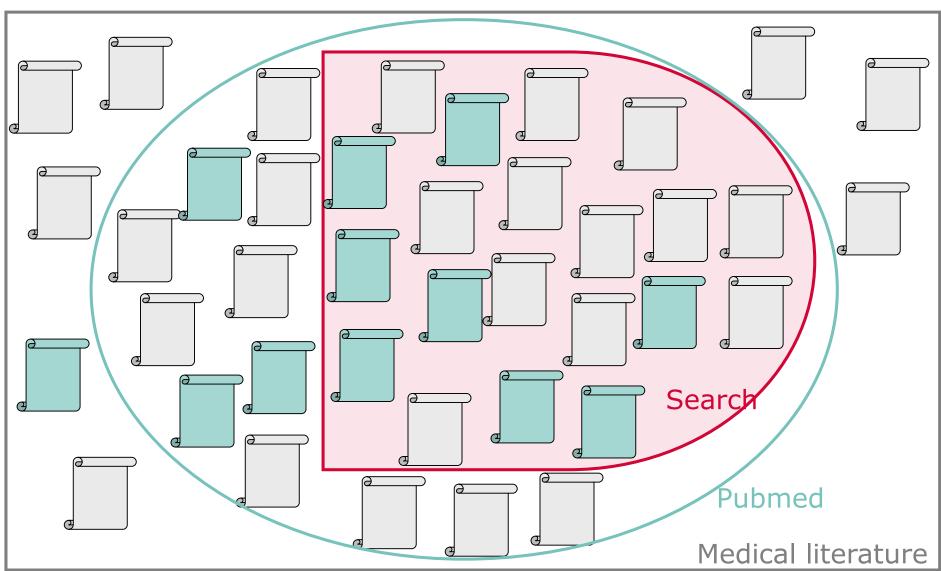

### Precision vs. sensitivity

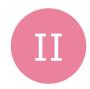

**Precision:** specific, narrow; few hits (only a few of the relevant hits found but little

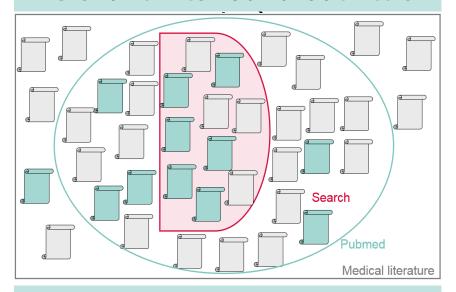

e.g. for daily hospital routine, master thesis?

**Sensitivity:** complete, broad; many hits (almost all of the relevant hits found but among

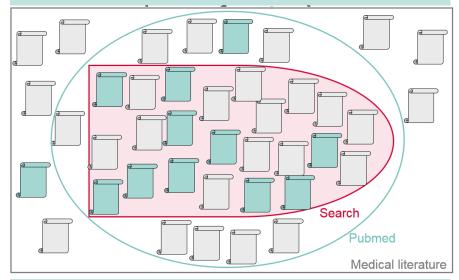

e.g. for Systematic Reviews, Health Technology Assessments

→ Try different strategies and observe how this changes the results

### Precision vs. sensitivity

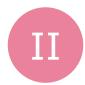

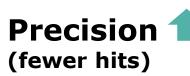

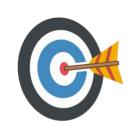

vs Sensitivity (more hits)

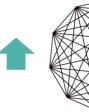

Restrict text word search to "Title/Abstract"

Use MeSH Subheadings, MeSH Major Topic, MeSH no explode

Use PubMed filter (non-indexed articles are not found!)

Targeted, few synonyms and word variations

Do not restrict MeSH

Avoid filters or more specifically use standardized filters with text words and MeSH (e.g. Cochrane RCT filters)

More synonyms and word variations per search block

## Filter results: integrated PubMed filters

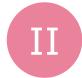

RESULTS BY YEAR X **ARTICLE TYPE** Address Introductory Journal Article TEXT AVAILABILITY Autobiography Journal Article SPECIES Abstract Lecture Bibliography Free full text Full text Biography Legal Case LANGUAGE Legislation Case Reports ARTICLE ATTRIBUTE Classical Article Letter Associated data SEX Clinical Conference Multicenter Study ARTICLE TYPE SUBJECT Clinical Study News **Books and Documents** Clinical Trial Newspaper Article Clinical Trial Protocol JOURNAL Meta-Analysis Clinical Trial, Phase I Observational Study Randomized Controlled Trial Observational Study, Veterinary Clinical Trial, Phase II AGE Review Systematic Reviews Cancel Show PUBLICATION DATE 1 year 5 years PubMed Systematic Review Filter: 10 years https://pubmed.ncbi.nlm.nih.gov/help/#systematic-reviews Additional filters

#### Filter results: Professional search filters

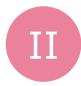

- Professional search filter for RCTs (with text words and MeSH terms):
  - Lefebvre et al., Cochrane Handbook for Systematic Reviews of Interventions. Version 6 (updated 2019): <a href="https://work.cochrane.org/pubmed">https://work.cochrane.org/pubmed</a>
- Similar professional search filters (e.g. for "Systematic Reviews"):
  - https://www.nlm.nih.gov/bsd/pubmed\_subsets.html

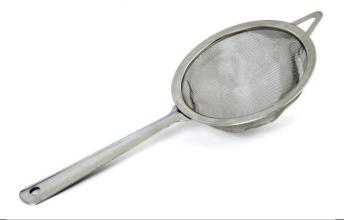

# Find more synonyms and word variations and further articles: Example

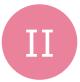

#### Combined MeSH and text word search (59 hits, 19 with RCT filter\*):

("Depressive Disorder"[Mesh] OR "Depression"[Mesh] OR depress\*[tiab])

**AND** ("hypericum" [mesh] OR hypericum\*[tiab] OR "St. John's Wort"[tiab])

AND ("Serotonin Uptake Inhibitors"[Mesh] OR Serotonin Uptake Inhibitor\*[tiab])

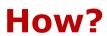

#### New search with more hits (147 hits, 67 with RCT filter\*):

("Depressive Disorder"[Mesh] OR "Depression"[Mesh] OR depress\*[tiab] OR melanchol\*[tiab]) **AND** ("hypericum"[mesh] OR hypericum\*[tiab] OR "St. John's Wort"[tiab] OR "St. Johns

Wort"[tiab] OR "St Johns Wort"[tiab] OR "St. Johnswort"[tiab] OR "St John Wort"[tiab] OR "Saint Johns Wort"[tiab])

**AND** ("Serotonin Uptake Inhibitors"[Mesh] OR "Serotonin Uptake Inhibitors" [Pharmacological Action] OR Serotonin Uptake Inhibitor\*[tiab] OR 5-Hydroxytryptamine Uptake Inhibitor\*[tiab] OR 5-HT Uptake Inhibitor\*[tiab] OR Serotonin Reuptake Inhibitor\*[tiab] OR 5-HT Uptake Inhibitor\*[tiab])

#### \*RCT Filter:

**AND** (randomized controlled trial[pt] OR controlled clinical trial[pt] OR randomized[tiab] OR placebo[tiab] OR "clinical trials as topic"[MeSH Terms:noexp] OR randomly[tiab] OR trial[ti] NOT ("animals"[MeSH Terms] NOT "humans"[MeSH Terms]))

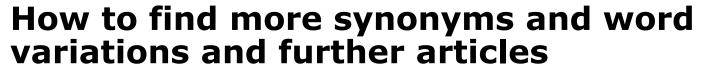

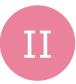

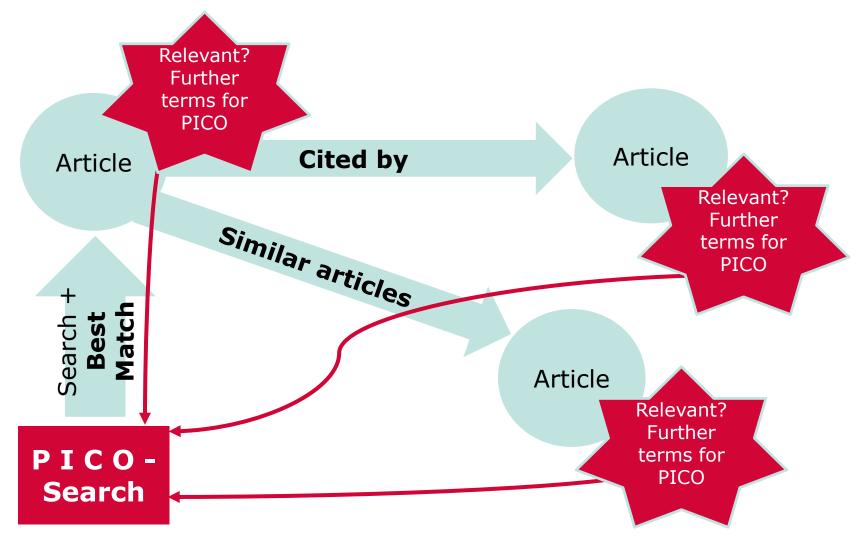

## **Exercise 2a**Choose one exercise

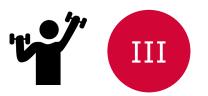

#### **Question:**

Does the additional intake of spironolactone reduce mortality in patients with heart failure?

#### Task: Create a suitable search.

- a) Identify the PICO aspects of the question and consider what you are looking for
- b) Find suitable MeSH terms in the MeSH database
- c) Find suitable text words (note synonyms and word variants)
- d) Combine the MeSH terms and text words with OR and then the partial searches of the different PICO aspects with AND
- e) Bonus task: Filter your results with the RCT filter from Cochrane(https://work.cochrane.org/pubmed)

## **Exercise 2b**Choose one exercise

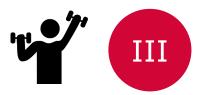

#### **Question:**

Do adults with exposure to mineral fibers have a higher mortality risk than adults without exposure to mineral fibers?

#### Task: Create a suitable search.

- a) Identify the PICO aspects of the question and consider what you are looking for
- b) Find suitable MeSH terms in the MeSH database
- c) Find suitable text words (note synonyms and word variants)
- d) Combine the MeSH terms and text words with OR and then the partial searches of the different PICO aspects with AND
- e) Bonus task: Filter your results with the RCT filter from Cochrane(<a href="https://work.cochrane.org/pubmed">https://work.cochrane.org/pubmed</a>)

## Order of combining MeSH and text words

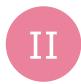

(P MeSH OR P text words) AND (I MeSH OR I text words)

#### **AND**

(C MeSH OR C text words) AND (O MeSH OR O text words)

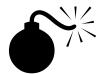

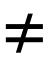

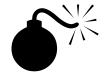

(P MeSH AND I MeSH AND C MeSH AND O MeSH)

OR

(P text words AND I text words AND C text words AND O text words)

# **Take Home Messages**

- Free-text searching is completely sufficient for simple search queries
- For more complex searches, a combination of MeSH terms and text words is recommended
- There are many ways to reach your goal:
   Test different search strategies and check which one makes the most sense for your topic and situation

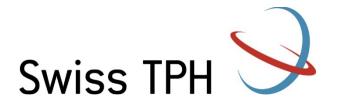

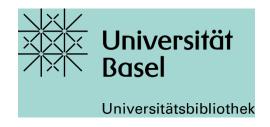

#### Please evaluate the course:

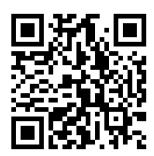

https://k11331.evasys.de/evasys/online.php?p=SJVT9

#### **Contact:**

Jacqueline Huber, <u>jacqueline.huber@swisstph.ch</u>

#### **Further information:**

- Swiss TPH library offers free advice and support for its members on literature searching and using EndNote. We also offer a document delivery service. Contact: library@swisstph.ch
- The University Medical library also offers support: <a href="https://ub.unibas.ch/en/locations/university-medical-library/support-for-literature-searching/">https://ub.unibas.ch/en/locations/university-medical-library/support-for-literature-searching/</a>

## **Handout Appendix: Overview**

Short repetition of "Basics in Literature search" (PubMed vs PMC; find and order full-text)

Η

### PubMed live

- user interface, abstract view, advanced search interface
- Search Details and Advanced Term Mapping (ATM)
- Understanding free-text searching
- 3 things that turn off ATM
- MeSH database
- Search for MeSH terms (PubMed Search Builder)
- Find text word synonyms
   (entry terms from the MeSH database)
- Reuse searches you have performed (on advanced search interface)
- Use NOT to compare strategies
- Find more articles (similar articles and cited by)

# Searching for technical terms without full text can be frustrating

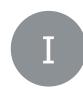

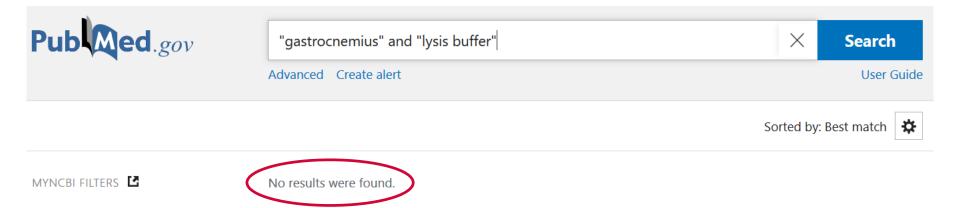

# For comparison the full text database PubMed Central (PMC)

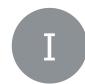

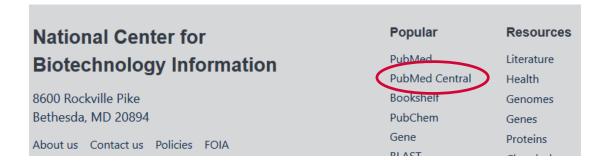

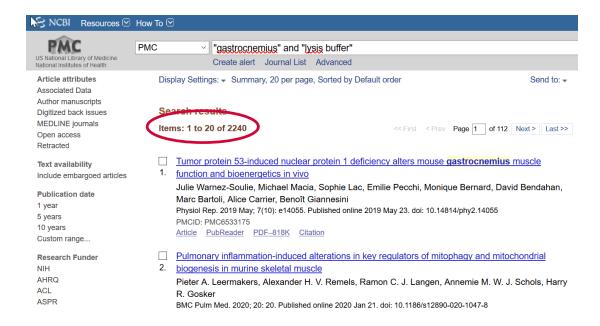

## From the database to full text via VPN

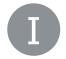

Abstract view of article

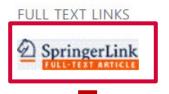

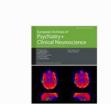

**Springer** Link

European Archives of Psychiatry and Clinical Neuroscience

December 2007, Volume 258, <u>Issue 1</u>, pp 59–63 | <u>Cite as</u>

Efficacy of St. John's wort extract WS® 5570 in acute treatment of mild depression

A reanalysis of data from controlled clinical trials

Authors Authors and affiliations

S. Kasper , M. Gastpar, W. E. Müller, H. P. Volz, A. Dienel, M. Kieser, H. J. Möller

ORIGINAL PAPER
First Online: 14 December 2007

Citations Shares

#### Abstract

The University of Basel has licenses for many journals. From outside the university network, you can connect to the **VPN** to take advantage of this and view the full texts.

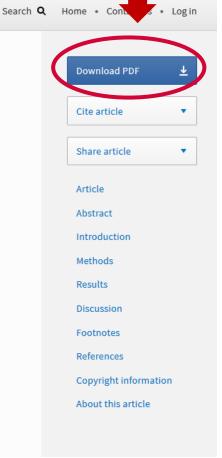

v of

e than

Ι

SWISSCOV: Study > Int J Psychiatry Clin Pract. 2017 Nov;21(4):314-317.

doi: 10.1080/13651501.2017.1324036. Epub 2017 May 15.

Comparison of depression symptoms between primary depression and secondary-to-schizophrenia depression

Twana Rahim <sup>1</sup>, Roshe Rashid <sup>2</sup>

Affiliations + expand

PMID: 28503978 DOI: 10.1080/13651501.2017.1324036

**Abstract** 

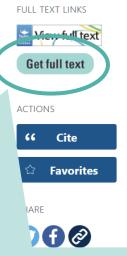

If no full text link of publisher on PubMed try swisscovery (Swiss library catalogue)

https://slsp-ubs.primo.exlibrisgroup.com/discovery/search?vid=41SLSP\_UBS:live&lang=en

Appears when you go to PubMed via this link: <a href="https://pubmed.ncbi.nlm.nih.gov/?otool=unibaslib">https://pubmed.ncbi.nlm.nih.gov/?otool=unibaslib</a>

depression like subjective depressed mood, anhedonia, reduced energy and pathological guilt are more prominent in the primary depression.

Keywords: Depression; common symptoms; schizophrenia.

Similar articles

MeSH terms

Related information

LinkOut - more resources

# PubMed: From the database to full text via swisscovery

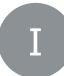

| Comparison of depression symptoms between primary depression and secondary-to-schizophrenia depression.  Rahim, Twana; Rashid, Roshe  ISSN: 1365-1501, 1471-1788; DOI: 10.1080/13651501.2017.1324036; PMID: 28503978  International journal of psychiatry in clinical practice., 2017, Vol.21(4), p.314-317 |              |   |  |  |  |
|----------------------------------------------------------------------------------------------------|--------------|---|--|--|--|
| Fulltext link via "View Online"                                                                                                    |              |   |  |  |  |
| Links Photocopy request for                                                                                                    |              |   |  |  |  |
|                                                                                                    |              |   |  |  |  |
| View Online                                                                                                    |              |   |  |  |  |
| Taylor & Francis Medical Library Available from 01/01/1997 volume: 1 issue: 1                                                                                                    | Show license | Z |  |  |  |
| Look for Open Access version with Unpaywall                                                                                                    |              | Ø |  |  |  |
|                                                                                                    |              |   |  |  |  |

# PubMed: From the database to full text via swisscovery

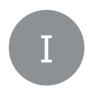

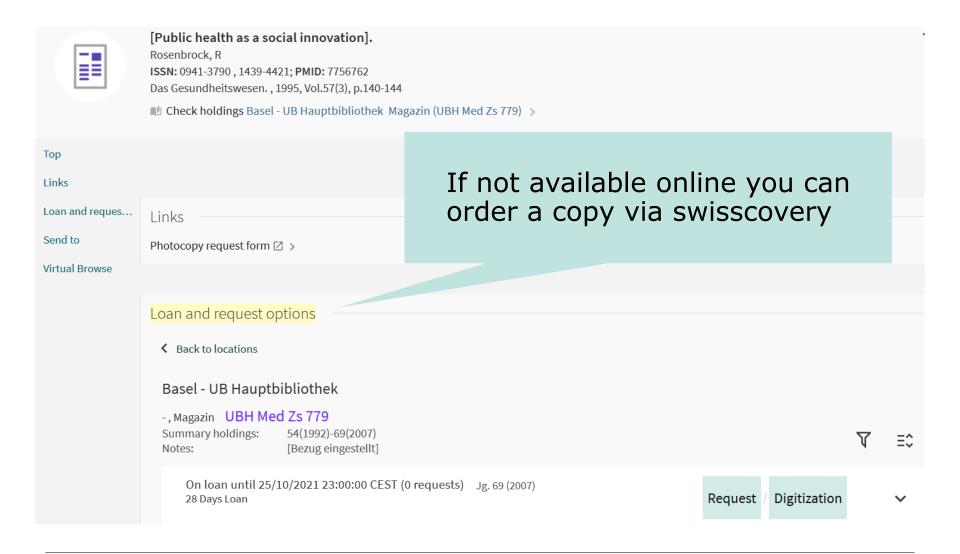

# PubMed: From the database to full text via swisscovery

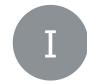

[Public health as a social innovation].

Rosenbrock, R

ISSN: 0941-3790 , 1439-4421; PMID: 7756762 Das Gesundheitswesen. , 1995, Vol.57(3), p.140-144

Choose the correct item, click on digitization and fill out the form (fee-based).

Alternatively, if you are a Swiss TPH student, you can send a copy request with the Pubmed link via email to <a href="mailto:library@swisstph.ch">library@swisstph.ch</a> and we will order it for you.

Item in place (0 requests 28 Days Loan 

Additional ant number: UBH Med Zs 779:57

Material Type: Bound Issue

Location: Basel - UB Hauptbibliothek Magazin UBH Med Zs 779

Barcode: 0UBU0795784

## PubMed: What do I find where?

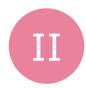

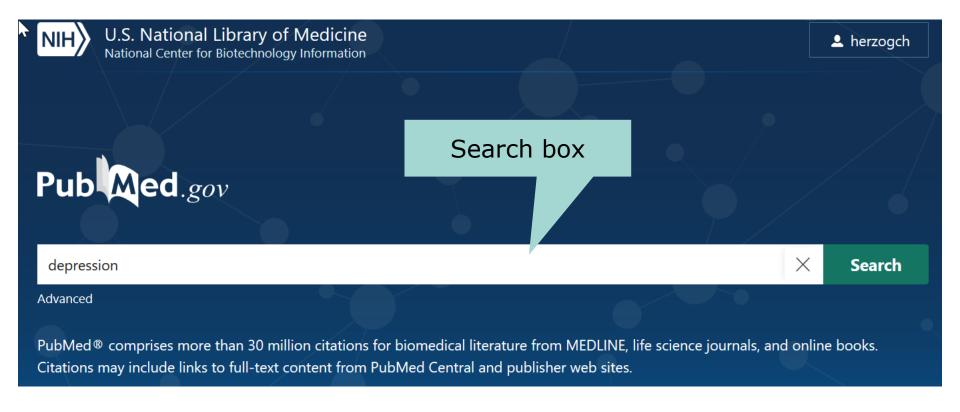

## Presentation of the results

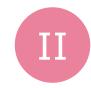

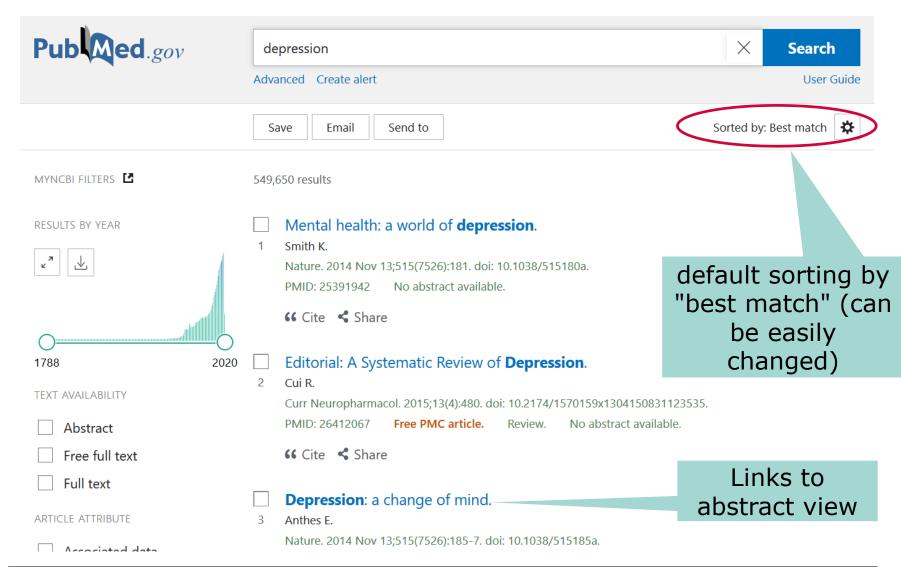

## **Abstract View**

### Links to full text

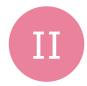

Comparative Study

> Int J Psychiatry Clin Pract, 21 (4), 314-317 Nov 2017

### Comparison of Depression Symptoms Between Primary Depression and Secondary-To-Schizophrenia Depression

Twana Rahim 1, Roshe Rashid 2

Affiliations + expand

PMID: 28503978 DOI: 10.1080/13651501.2017.1324036

Abstract

Links to all fields in the view

Objectives: This study exclusively aimed to clinically assess which symptom pad primary depression from depression-secondary to-schizophrenia.

Methods: A total of 98 patients with primary depression and 71 patients with secondary-toschizophrenia depression were assessed for identifying the clinical phenomena of depression. Diagnosis of schizophrenia was confirmed by Mini International Neuropsychiatric Interview. Each

Int was, however, assessed by Patient Health Questionnaire-9 as well as Calgary Depression Schizophrenia (CDSS) for possible concurrent depressive symptoms.

Depressed mood, loss of interest, reduced energy and pathological guilt were more common ....pr.....lry depression, whereas sleep disturbance and guilty ideas of reference were more amounting towards the diagnosis of depression secondary-to-schizophrenia.

Conclusions: It is clinically hard to differentiate primary from secondary-to-schizophrenia depression, especially in the absence of obvious psychotic symptoms. However, the classical symptoms of depression like subjective depressed mood, anhedonia, reduced energy and pathological quilt are more prominent in the primary depression.

Keywords: Depression; common symptoms; schizophrenia.

#### Similar articles

Association of physical and social anhedonia with depression in the acute phase of

Direct link to the previous (or next) abstract

3 of 549,711 flm

Depression: a change of mind.

Anthes E. Nature, 2014, PMID: 28503978 No abstract available.

FULL TEXT LINKS

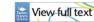

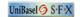

**ACTIONS** 

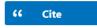

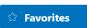

SHARE

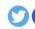

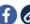

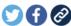

PAGE NAVIGATION

Title & authors

Abstract

Similar articles

Cited by

Publication types

MeSH terms

LinkOut - more resources

## **Access to the Advanced Interface**

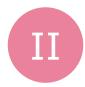

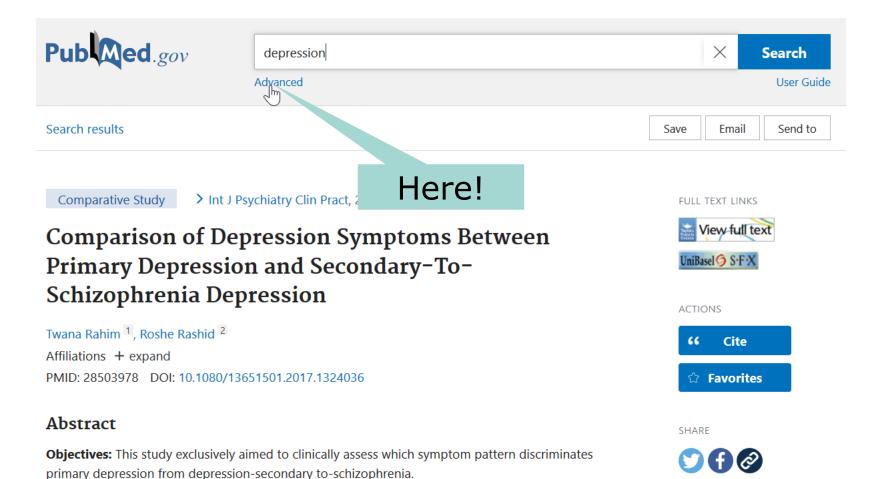

## **PubMed Advanced Interface**

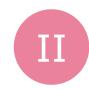

| PubMed Advanced Search Builder      | Search queries in defined fields            | Pub ed.gov              |
|-------------------------------------|---------------------------------------------|-------------------------|
| Add terms to the query box          |                                             |                         |
| All Fields   Enter a search term    |                                             | ADD ~                   |
| Query box                           | Search Box                                  | Show Index              |
| Enter / edit your search query here |                                             | Search V                |
| History and Search Details          | Previous search queries with search details | .↓. Download   蒯 Delete |
| Search Actions Details Query        |                                             | Results Time            |
| #1 ··· Search: depression           |                                             | 549,650 05:48:27        |
| Showing 1 to 1 of 1 entries         | Links to previous results                   |                         |

## Search details on PubMed Advanced

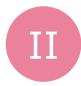

| listory | and Sear | ch Detail | ls                                                                              |         | m Delete |
|---------|----------|-----------|---------------------------------------------------------------------------------|---------|----------|
| Search  | Actions  | Details   | Query                                                                           | Results | Time     |
| #1      | •••      | ~         | Search: depression                                                              | 549,650 | 05:48:27 |
|         |          |           | ((((((((((((((((((((((((((((((((((((((                                          |         |          |
|         |          |           | Fields]) OR "depressed"[All Fields]) OR "depression"[MeSH Terms]) OR            |         |          |
|         |          |           | "depression"[All Fields]) OR "depressions"[All Fields]) OR "depression s"[All   |         |          |
|         |          |           | Fields]) OR "depressive disorder"[MeSH Terms]) OR ("depressive"[All             |         |          |
|         |          |           | Fields] AND "disorder"[All Fields])) OR "depressive disorder"[All Fields]) OR   |         |          |
|         |          |           | "depressivity"[All Fields]) OR "depressive"[All Fields]) OR "depressively"[All  |         |          |
|         |          |           | Fields]) OR "depressiveness"[All Fields]) OR "depressives"[All Fields]          |         |          |
|         |          |           | Translations                                                                    |         |          |
|         |          |           | depression: "consciousness disorders"[MeSH Terms] OR                            |         |          |
|         |          |           | ("consciousness"[All Fields] AND "disorders"[All Fields]) OR "consciousness     |         |          |
|         |          |           | disorders"[All Fields] OR "depressed"[All Fields] OR "depression"[MeSH          |         |          |
|         |          |           | Terms] OR "depression"[All Fields] OR "depressions"[All Fields] OR              |         |          |
|         |          |           | "depression's"[All Fields] OR "depressive disorder"[MeSH Terms] OR              |         |          |
|         |          |           | ("depressive"[All Fields] AND "disorder"[All Fields]) OR "depressive            |         |          |
|         |          |           | disorder"[All Fields] OR "depressivity"[All Fields] OR "depressive"[All Fields] |         |          |
|         |          |           | OR "depressively"[All Fields] OR "depressiveness"[All Fields] OR                |         |          |
|         |          |           | "depressives"[All Fields]                                                       |         |          |

# Understanding free-text searching: I

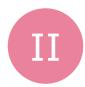

| History | and Sear | ch Detai | ls                                                                                                    |         | Delete   |
|---------|----------|----------|----------------------------------------------------------------------------------------------------|---------|----------|
| Search  | Actions  | Details  | Query                                                                                                    | Results | Time     |
| #1      | •••      | Sear     | Search: depression  (("consciousness disorders"[MeSH Terms] OR ("consciousness"[All ch Details ND "disorders"[All Fields])) OR "consciousness disorders"[All Fields]) OR "depression"[MeSH Terms]) OR "depression"[All Fields]) OR "depressions"[All Fields]) OR "depression s"[All Fields]) OR "depressive disorder"[MeSH Terms]) OR ("depressive"[All Fields]) OR "depressive"[All Fields]) OR "depressive disorder"[All Fields]) OR "depressive disorder"[All Fields]) OR "depressivesive"[All Fields]) OR "depressivesives"[All Fields]) OR "depressives"[All Fields]) OR "depressives"[All Fields]) | 550,547 | 09:33:20 |

PubMed performs an **automatic term mapping (ATM)**, i.e. a «translation»:

Suitable MeSH terms and word variants (plural forms, compound words, verb forms, adjectives, ...) are combined with the OR operator to form a search string.

# **Understanding free-text searching II**

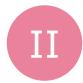

| Search | Actions | Details | Query                                                    | Results |
|--------|---------|---------|----------------------------------------------------------|---------|
| #2     | •••     | ~       | Search: Depression hypericum serotonin uptake inhibitors | 105     |

If several PICO aspects are searched for, PubMed performs ATM for all terms. The resulting search blocks are combined with the AND operator to form a search string.

#### **Translations**

Depression: "consciousness disorders" [MeSH Terms] OR ("consciousness" [All Fields] AND "disorders" [All Fields]) OR "consciousness disorders" [All Fields] OR "depression" [MeSH Terms] OR "depression" [All Fields] OR "depressions" [All Fields] OR "depressions" [All Fields] OR "depression's" [All Fields] OR "depressive disorder" [MeSH Terms] OR ("depressive" [All Fields] AND "disorder" [All Fields]) OR "depressive disorder" [All Fields] OR "depressive" [All Fields] OR "depressive" [All Fields] OR "depressive" [All Fields] OR "depressiveness" [All Fields] OR "depressives" [All Fields]

hypericum: "hypericum"[MeSH Terms] OR "hypericum"[All Fields]

serotonin uptake inhibitors: "serotonin uptake inhibitors"
[Pharmacological Action] OR "serotonin uptake inhibitors"[MeSH Terms]
OR ("serotonin"[All Fields] AND "uptake"[All Fields] AND "inhibitors"[All Fields]) OR "serotonin uptake inhibitors"[All Fields]

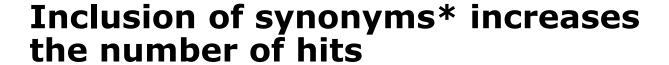

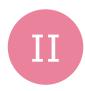

| History | and Sear | ch Detai | ls                                                                          | ightarrow Download | Delete   |
|---------|----------|----------|-----------------------------------------------------------------------------|--------------------|----------|
| Search  | Actions  | Details  | Query                                                                       | Results            | Time     |
| #3      | •••      | >        | Search: Depression (hypericum OR st johns wort) serotonin uptake inhibitors | 112                | 11:26:58 |
| #2      | •••      | >        | Search: Depression hypericum serotonin uptake inhibitors                    | 105                | 09:50:48 |
| #1      | •••      | >        | Search: depression                                                          | 550,547            | 09:33:20 |

\*How do I find text word synonyms? -> See later slide!

# 3 things that turn off automatic term mapping (ATM):

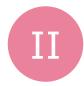

- 1. Phrasing
- 2. Search in specific fields only (field search)
- 3. Root term search (truncation)

Disadvantage if ATM is switched off:

→ MeSH terms are missing

# Things that turn off ATM: Phrasing

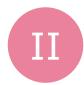

| History | tory and Search Details |         |                                                                                                  |         |  |  |
|---------|-------------------------|---------|--------------------------------------------------------------------------------------------------|---------|--|--|
| Search  | Actions                 | Details | Query                                                                                            | Results |  |  |
| #14     | •••                     | >       | Search: Depression (hypericum OR st johns wort OR "St. john's wort") serotonin uptake inhibitors | 113     |  |  |
| #9      | •••                     | >       | Search: Depression (hypericum OR st johns wort OR St. john's wort) serotonin uptake inhibitors   | 112     |  |  |
| #3      | •••                     | >       | Search: Depression (hypericum OR st johns wort) serotonin uptake inhibitors                      | 112     |  |  |
| #2      | •••                     | >       | Search: Depression hypericum serotonin uptake inhibitors                                         | 105     |  |  |

hypericum: "hypericum" [MeSH Terms] OR "hypericum" [All Fields]
st johns wort: "hypericum" [MeSH Terms] OR "hypericum" [All Fields] OR
("st" [All Fields] AND "johns" [All Fields] AND "wort" [All Fields]) OR "st johns wort" [All Fields]

St. john's: st. john's[Author]

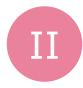

## e.g. in [Title/Abstract] or [tiab]

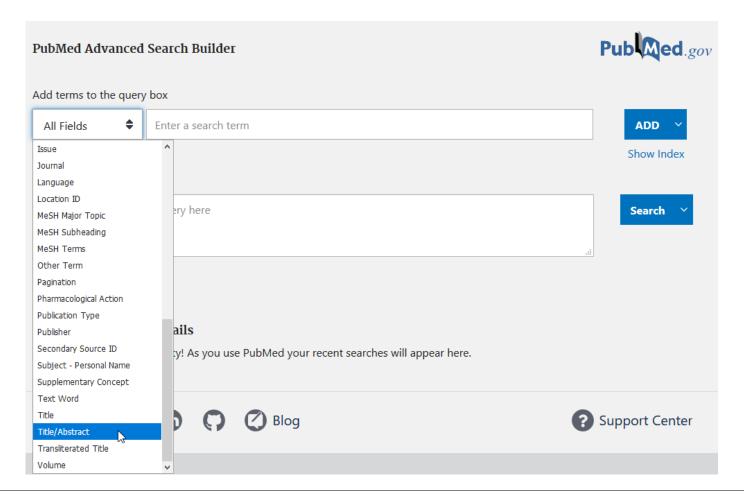

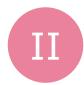

## For field searches, it automatically **phrases**

| Search | Actions | Details | Query                                               | Results |
|--------|---------|---------|-----------------------------------------------------|---------|
| #18    | •••     | ~       | Search: serotonin uptake inhibitors[Title/Abstract] | 327     |
|        |         |         | "serotonin uptake inhibitors"[Title/Abstract]       |         |

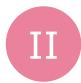

[Title/Abstract] = [tiab]

| Search | Actions | Details | Query                                                                                             | Results |
|--------|---------|---------|---------------------------------------------------------------------------------------------------|---------|
| #18    | •••     | ~       | Search: serotonin uptake inhibitors[Title/Abstract] "serotonin uptake inhibitors"[Title/Abstract] | 327     |
| #17    | •••     | ~       | Search: serotonin uptake inhibitors[tiab] "serotonin uptake inhibitors"[Title/Abstract]           | 327     |

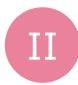

### Fewer hits as:

- Phrasing switches off ATM
- only specified fields are searched
- → more precision, less sensitivity

| Search | Actions | Details  | Query                                                                                                    | Results |
|--------|---------|----------|----------------------------------------------------------------------------------------------------|---------|
| #2     | •••     | <b>Y</b> | Search: serotonin uptake inhibito [Title/Abstract]  "serotonin uptake inhibitor" [Title/Abstract]                                                                                                    | 296     |
| #1     | •••     | ~        | Search: serotonin uptake inhibitor  (((("serotonin uptake inhibitors"[Pharmacological Action] OR "serotonin uptake inhibitors"[MeSH Terms]) OR (("serotonin"[All Fields] AND "uptake"[All Fields]) AND "inhibitors"[All Fields])) OR "serotonin uptake inhibitors"[All Fields]) OR (("serotonin"[All Fields] AND "uptake"[All Fields])  AND "inhibitor"[All Fields])) OR "serotonin uptake inhibitor"[All Fields] | 45,223  |

# Field searches can help to eliminate inappropriate results

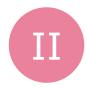

## e.g. an abstract found with tuberculosis [all fields]:

Mol Genet Genomic Med. 2019 Nov 8:e1033. doi: 10.1002/mgg3.1033. [Epub ahead of print]

Primary ciliary dyskinesia caused by a large homozygous deletion including exons 1-4 of DRC1 in Japanese patients with recurrent sinopulmonary infection.

Keicho N1, Hijikata M2, Morimoto K3, Homma S4, Taguchi Y5, Azuma A6, Kudoh S7.

#### Author information

- 1 The Research Institute of Tuberculosis, Japan Anti-Tuberculosis Association, Tokyo, Japan.
- 2 Department of Pathophysiology and Host Defense, the Research Institute of Tuberculosis, Japan Anti-Tuberculosis Association, Tokyo, Japan.
- 3 Respiratory Disease Center, Fukujuji Hospital, Japan Anti-Tuberculosis Association, Tokyo, Japan.
- 4 Department of Advanced and Integrated Interstitial Lung Diseases Research, School of Medicine, Toho University, Tokyo, Japan.
- 5 Department of Respiratory Medicine, Tenri Hospital, Nara, Japan.
- 6 Division of Pulmonary Medicine and Oncology, Graduate School of Medicine, Nippon Medical School, Tokyo, Japan.
- 7 Japan Anti-Tuberculosis Association, Tokyo, Japan.

#### Abstract

**BACKGROUND:** Diffuse panbronchiolitis (DPB) is a sinopulmonary disease mainly affecting Asian populations. Primary ciliary dyskinesia (PCD) is a genetically heterogeneous disorder impairing ciliary structure and function. These two disorders are not easily distinguished by clinical signs and symptoms.

Search term not topic of the article but part of the authors' affiliation

# Things that turn off ATM: Truncation

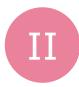

| History | anu sear | CII Detai | 15                                                   | In PubMed you                                       | Download |
|---------|----------|-----------|------------------------------------------------------|-----------------------------------------------------|----------|
| Search  | Actions  | Details   | Query                                                | can set the                                         | Results  |
| #2      | •••      | ✓         | Search: <b>depression*</b> "depression*"[All Fields] | asterisk (*) only<br>at the end of the<br>word stem | 399,816  |
| #1      | •••      | ~         | Search: depression                                   |                                                     | 550,655  |
|         |          |           | ((((((((((("consciousness disor                      | ders"[MeSH Terms] OR ("consciousness                | s"[All   |
|         |          |           | Fields] AND "disorders"[All Fie                      | lds])) OR "consciousness disorders"[All             |          |
|         |          |           | Fields]) OR "depressed"[All Fie                      | lds]) OR "depression"[MeSH Terms]) Ol               | R        |
|         |          |           | "depression"[All Fields]) OR "d                      | epressions"[All Fields]) OR "depression             | s"[All   |
|         |          |           | Fields]) OR "depressive disorde                      | er"[MeSH Terms]) OR ("depressive"[All               |          |
|         |          |           | Fields] AND "disorder"[All Field                     | ds])) OR "depressive disorder"[All Fields           | s]) OR   |
|         |          |           | "depressivity"[All Fields]) OR "d                    | depressive"[All Fields]) OR "depressivel            | y"[All   |

Fields]) OR "depressiveness"[All Fields]) OR "depressives"[All Fields]

History and Search Details

## MeSH terms used by ATM

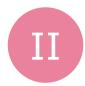

Search Actions Details Query Results

Check whether the MeSH terms automatically used by ATM are meaningful (in MeSH database).

Alternative to ATM:
Disable ATM (see previous slides) and combine text words manually with appropriate MeSH terms

#### Search: Depression hypericum serotonin uptake inhibitors

#### **Translations**

Depression: "consciousness disorders" [MeSH Terms] OR ("consciousness" [All Fields] AND "disorders" [All Fields]) OR "consciousness disorders" [All Fields] OR "depressed" [All Fields] OR "depression" [MeSH Terms] OR "depression" [All Fields] OR "depressions" [All Fields] OR "depression's" [All Fields] OR "depressive disorder" [MeSH Terms] OR ("depressive" [All Fields] AND "disorder" [All Fields]) OR "depressive disorder" [All Fields] OR "depressive" [All Fields] OR "depressive" [All Fields] OR "depressives" [All Fields] OR "depressives" [All Fields] OR "depressives" [All Fields]

hypericum: "hypericum" [MeSH Terms] OR "hypericum" [All Fields]

serotonin uptake inhibitors: "serotonin uptake inhibitors" [Pharmacological Action] OR "serotonin uptake inhibitors" [MeSH Terms] OR ("serotonin" [All Fields] AND "uptake" [All Fields] AND "inhibitors" [All Fields]) OR "serotonin uptake inhibitors" [All Fields]

105

## **Access to the MeSH Database**

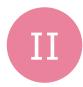

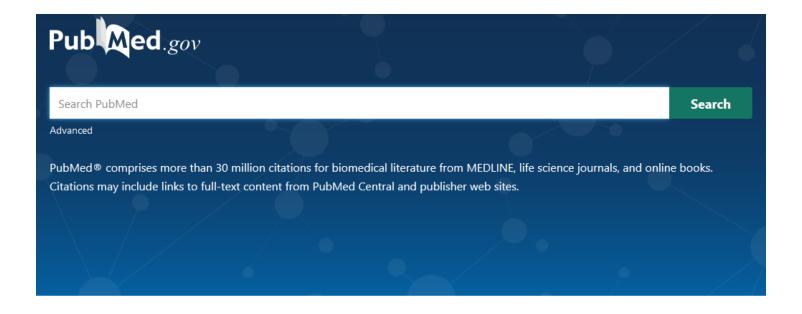

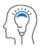

Learn

About PubMed FAQs & User Guide Finding Full Text

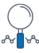

Find

Advanced Search Clinical Queries Single Citation Matcher

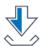

**Download** 

E-utilities API FTP Batch Citation Matcher

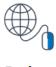

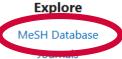

### **MeSH Database**

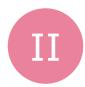

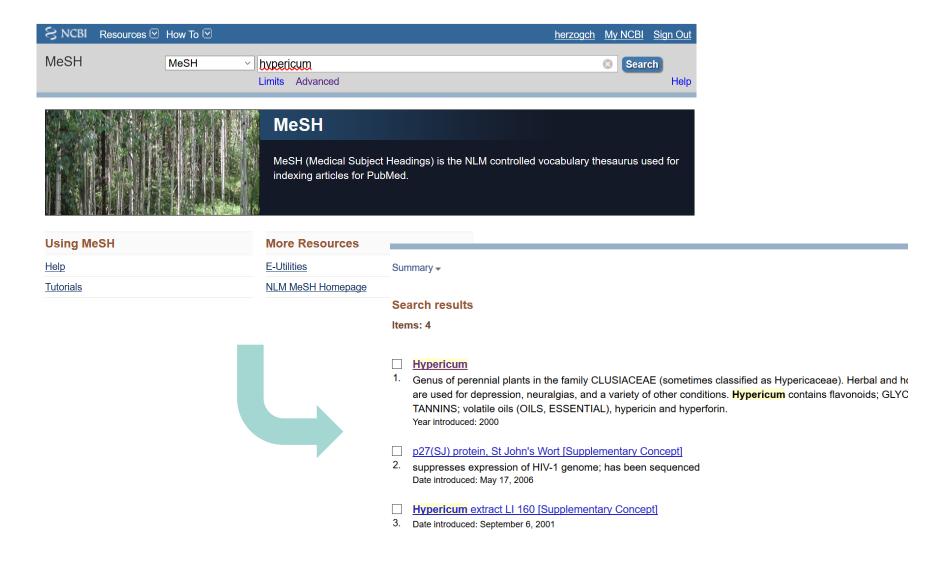

## **MeSH Database**

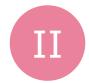

### **Definition of the MeSH term**

| Depressive Disorder                                                      |                                                |                                 |                           |
|--------------------------------------------------------------------------|------------------------------------------------|---------------------------------|---------------------------|
| An affective disorder manifested by either a dys relatively persistent.  | ohoric mood or loss of interest or pleasure in | usual activities. The mood dist | turbance is prominent and |
| Year introduced: 1981                                                    |                                                |                                 |                           |
| PubMed search builder options                                            |                                                |                                 |                           |
| Subheadings: Introdu                                                     | iction of the MeSI                             | H concept                       |                           |
| □analysis perhap                                                         | s also search for o                            | ld terms                        |                           |
| blood                                                                    | etiology e                                     | prevention and control          |                           |
| cerebrospinal fluid                                                      | genetics                                       | psychology                      |                           |
| chemically induced                                                       | ☐ history                                      | radiography radiography         |                           |
| classification                                                           | immunology                                     | radionuclide imaging            |                           |
| complications                                                            | metabolism —                                   | rehabilitation                  |                           |
| cytology cytology                                                        | microbiology                                   | 🗆 statistics and numerica       | l data                    |
| diagnosis diagnosis                                                      | mortality mortality                            | surgery surgery                 | Subheadings =             |
| diet therapy                                                             | nursing                                        | therapy therapy                 |                           |
| drug therapy                                                             | organization and administration                | ultrasonography                 | specifications,           |
| economics                                                                | — parasiioiogy                                 | _                               |                           |
| enzymology                                                               | pathology                                      | virology                        | e.g. «drug therapy»       |
| Restrict to MeSH Major Topic. Do not include MeSH terms found below this | sterm in the MeSH hierarchy.                   |                                 |                           |
| Tree Number(s): F03.600.300                                              |                                                |                                 |                           |

MeSH Unique ID: D003866

Entry Terms:

- · Depressive Disorders
- · Disorder, Depressive
- · Disorders, Depressive
- Neurosis, Depressive
- Denressive Neuroses

Alternative search terms & synonyms, which are also queried by the MeSH term

### **MeSH Database**

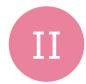

Restrict to MeSH Major Topic:

Do not include MeSH terms found below this term in the MeSH hierarchy.

Tree Number(s): F03.bov.200 MeSH Unique ID: D003866 Entry Terms:

- · Depressive Disorders
- · Disorder, Depressive
- · Disorders, Depressive
- . Neurotic Depressions
- Melancholia
- Melancholias
- Unipolar Depression
- Depression, Unipolar
- · Depressions, Unipolar
- Unipolar Depressions

#### Previous Indexing:

- Adjustment Disorders (1966-1980)
- Depression (1966-1980)

All MeSH Categories

Psychiatry and Psychology Category

Mental Disorders

Mood Disorders

Depressive Disorder

Depression, Postpartum Depressive Disorder, Major

Depressive Disorder, Treatment-Resistant

Dysthymic Disorder

Premenstrual Dysphoric Disorder

MeSH Major Topic (\*): Subject heading is main aspect

Automatically included narrower terms **«Automatic explosion»** / **explode** can be actively excluded

Previously used MeSH terms

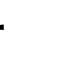

# Search for MeSH terms: Search Builder From MeSH database back to PubMed

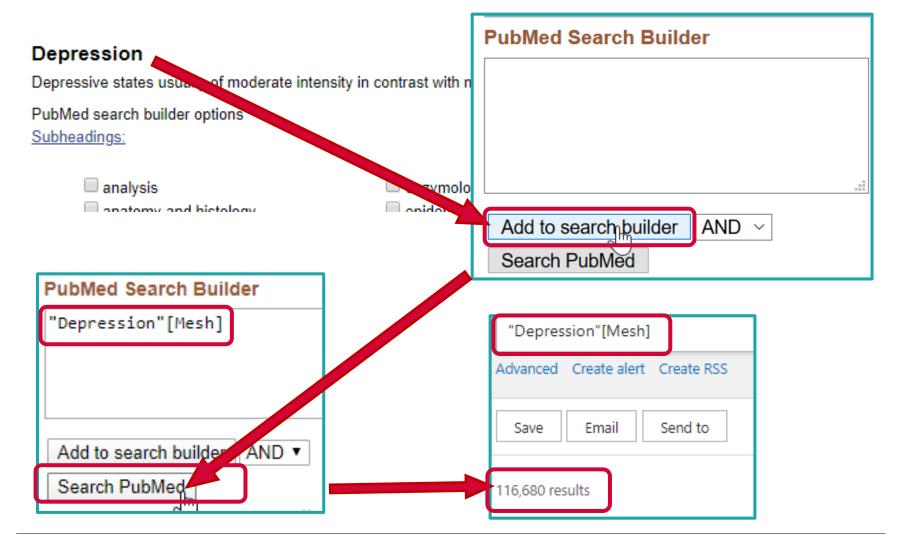

## Pure MeSH term searches return fewer hits

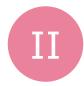

| History and Search Details |         |         |                                                                                                    |         |
|----------------------------|---------|---------|----------------------------------------------------------------------------------------------------|---------|
| Search                     | Actions | Details | Query                                                                                                    | Results |
| #2                         |         | >       | Search: (depression[MeSH Terms] OR depressive disorder[MeSH Terms] OR consciousness disorder[MeSH Terms]) AND hypericum[MeSH Terms] AND serotonin uptake inhibitors[MeSH Terms] | 38      |
| #1                         | •••     | >       | Search: depression (hypericum OR st johns wort OR "St. John's wort") serotonin uptake inhibitors                                                                                | 113     |

# Find more MeSH terms: Inspiration from relevant articles known to you

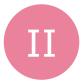

## Clinical Use of Hypericum Perforatum (St John's Wort) in Depression: A Meta-Analysis

Qin Xiang Ng <sup>1</sup>, N

**Publication types** 

Affiliations + exp PMID: 28064110

> Meta-Analysis

> Review

#### Abstract

#### MeSH terms

Introduction: St J Medicine (TCM) p countries. Howeve analysis on St Joh available.

🖈 Antidepressive Agents / therapeutic use 🖈

- > Depression / drug therapy \*
- > Humans
- ➤ Hypericum ★
- > Perylene / analogs & derivatives \*

- **Methods:** Using t > Perylene / therapeutic use
- OR johanniskraut > Phloroglucinol / analogs & derivatives
- language restrictic > Phytotherapy ★

Depression, Anxie ➤ Plant Extracts / therapeutic use ★

Knowledge Infrast > Serotonin Uptake Inhibitors / therapeutic use

1-May-2016. > Terpenes

Results: 27 clinica wort and SSRI. In **Substances** RR 0.983, 95% CI rate, and significa

- > Antidepressive Agents
- > Plant Extracts
- 64110/?from t... fs= > Serotonin Untake Inhibitors

d by Traditional Chinese epression in many European ist, and the last large metao updated meta-analysis

R hypericin OR hyperforin ary search (without Collaboration ne Cochra China National entary Medica between 1-Jan-1

omparing the use of St John ed comparable response (pooled 3, 95% CI 0.892-1.134, p<0.001) 7, 95% CI 0.478-0.697, p<0.001) 1-D scores (pooled SMD -0.068,

UniBasel S.F.X

**ACTIONS** 

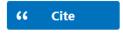

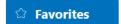

SHARE

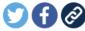

PAGE NAVIGATION

Title & authors

Abstract

Similar articles

Cited by

**Publication types** 

MeSH terms

# Find text word synonyms: Inspiration e.g. from MeSH database under «Entry Terms»

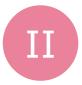

#### **Hypericum**

Genus of perennial plants in the family CLUSIACEAE (sometimes classified as Hypericaceae). Herbal and homeopathic preparations are used for depression, neuralgias, and a variety of other conditions. Hypericum contains flavonoids; GLYCOSIDES; mucilage, TANNINS; volatile oils (OILS, ESSENTIAL), hypericin and hyperforin.

#### **Entry Terms:**

- Hypericums
- Hypericum perforatum
- Hypericum perforatums
- perforatums, Hypericum
- St. Johns Wort
- Johns Wort, St.
- Wort, St. Johns
- St. Johnswort
- Johnswort, St.
- Saint Johns Wort
- · Johns Wort, Saint
- · Wort, Saint Johns
- Saint Johnswort
- Johnswort, Saint
- St. John's Wort
- John's Wort, St.
- St. John Wort
- · Wort, St. John's
- Saint John's Wort
- · John's Wort, Saint
- Saint John Wort
- Wort, Saint John's

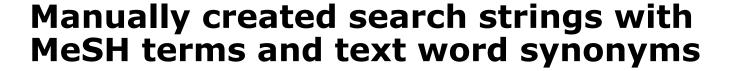

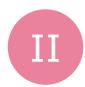

| History and Search Details |         |         |                                                                                                    |         |
|----------------------------|---------|---------|----------------------------------------------------------------------------------------------------|---------|
| Search                     | Actions | Details | Query                                                                                                    | Results |
| #4                         | \(\)    | >       | Search: ("consciousness disorders"[MeSH Terms] OR  "depression"[MeSH Terms] OR "depressive disorder"[MeSH Terms]  OR depress*[tiab] OR melancholia[tiab]) AND ("hypericum"[MeSH  Terms] OR hypericum[tiab] OR st johns wort[tiab] OR st. john's  wort[tiab]) AND ("serotonin uptake inhibitors"[MeSH Terms] OR  serotonin uptake inhibitor*[tiab] OR serotonin reuptake inhibitor*  [tiab] OR 5-HT uptake inhibitor*[tiab] OR SSRI[tiab]) | 114     |
| #3                         | •••     | >       | Search: ("consciousness disorders"[MeSH Terms] OR "depression"[MeSH Terms] OR "depressive disorder"[MeSH Terms]) AND "hypericum"[MeSH Terms] AND "serotonin uptake inhibitors"[MeSH Terms]                                                                                                    | 38      |
| #2                         | •••     | >       | Search: depression (hypericum OR st johns wort OR "st. john's wort") serotonin uptake inhibitors                                                                                                    | 113     |

# Re-use performed searches I: Select «Actions»

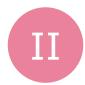

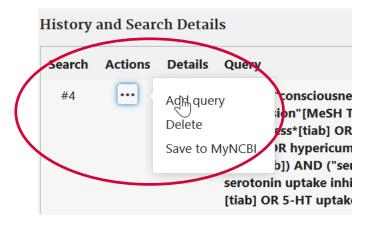

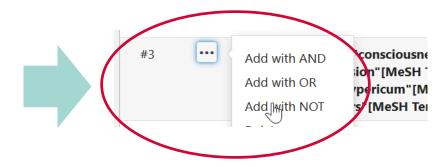

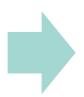

| History and Search Details |         |         |                                                                                                    |         |
|----------------------------|---------|---------|----------------------------------------------------------------------------------------------------|---------|
| Search                     | Actions | Details | Query                                                                                                    | Results |
| #5                         | •••     | >       | Search: (("consciousness disorders"[MeSH Terms] OR  "depression"[MeSH Terms] OR "depressive disorder"[MeSH Terms]  OR depress*[tiab] OR melancholia[tiab]) AND ("hypericum"[MeSH Terms] OR hypericum[tiab] OR st johns wort[tiab] OR st. john's  wort[tiab]) AND ("serotonin uptake inhibitors"[MeSH Terms] OR serotonin uptake inhibitor*[tiab] OR serotonin reuptake inhibitor*  [tiab] OR 5-HT uptake inhibitor*[tiab] OR SSRI[tiab])) NOT  (("consciousness disorders"[MeSH Terms] OR "depression"[MeSH Terms] OR "depressive disorder"[MeSH Terms]) AND  "hypericum"[MeSH Terms] AND "serotonin uptake inhibitors"[MeSH Terms]) | 76      |

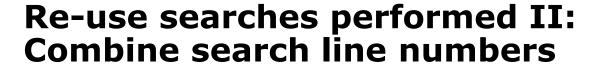

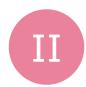

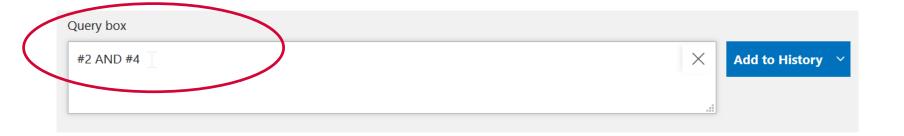

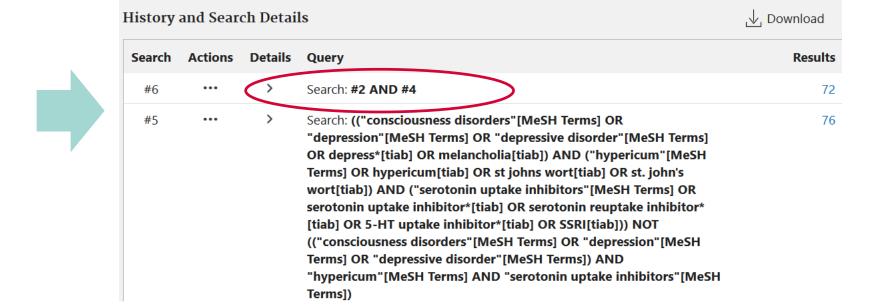

## **Use NOT to compare strategies**

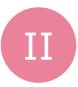

- With NOT you can compare two searches you have performed
   what is the difference between them?
- In the screenshot:
  - with #23 NOT #25 you can check which items you will miss if you use search #25 instead of search #23.
  - ➤ If you find relevant articles, then you should rather continue working on strategy #23...

| Search | Actions | Details | Query                                                                                               | Results |
|--------|---------|---------|----------------------------------------------------------------------------------------------------|---------|
| #26    | •••     | >       | Search: #23 NOT #25                                                                                 | 95,977  |
| #23    | •••     | >       | Search: "Depressive Disorder"[Mesh] OR "Depression"[Mesh] OR depress*[tiab]                         | 496,171 |
| #25    | •••     | >       | Search: "Depressive Disorder"[Mesh] OR "Depression"[Mesh] OR depression*[tiab] OR melancholia[tiab] | 400,194 |

## Find further articles

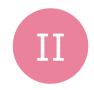

Daily administration of low-dose aspirin has proved to be beneficial in preventing recurrent cardiovascular events. However, the role of aspirin for primary prevention in patients with no overt cardiovascular disease is more controversial. In fact, in lower risk patients, the modest benefit in reducing serious vascular events can be offset by the increased risk of bleeding, including intracranial and gastrointestinal hemorrhage. Diabetes mellitus has been associated with a substantially increased risk of both first and recurrent atherothrombotic events, which makes aspirin therapy of potential value in these subjects. Moving from general aspects of aspirin pharmacology and specific issues in diabetes mellitus, this article reviews the literature on the topic of aspirin for primary prevention in general, and in subjects with diabetes mellitus in particular, to culminate with arguments pro and con and a practical risk-based algorithm for aspirin initiation in daily practice.

Keywords: acetylsalicylic acid; aspirin; diabetes mellitus; primary prevention.

© 2016 American Heart Association, Inc.

#### Similar articles

Low-dose aspirin for primary prevention of cardiovascular events in patients with diabetes: Benefit or risk?

Leggio M, Bendini MG, Caldarone E, Lombardi M, Severi P, D'Emidio S, Stavri DC, Armeni M, Bravi V, Mazza A. Diabetes Metab. 2018 Jun;44(3):217-225. doi: 10.1016/j.diabet.2017.11.002. Epub 2017 Nov 14.

PMID: 29257747 Review.

Aspirin therapy and primary prevention of cardiovascular disease in diabetes mellitus.

Younis N. Williams S. Soran H.

Diabetes Obes Metab. 2009 Nov;11(11):997-1000. doi: 10.1111/j.1463-1326.2009.01068.x. Epub 2009 Jun 16.

PMID: 19531055 Review.

SHARE

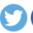

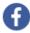

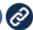

PAGE NAVIGATION

Title & authors

**∢** Abstract

Similar articles

Cited by

MeSH terms

Substances

LinkOut - more resources

# Find more articles and improve search

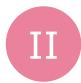

### Best match | Sorted by: Best match

 Default display in New PubMed. According to your search query, "most suitable" articles are displayed at the top (based on term frequency ranking).

### Similar articles

- Click on a relevant article
- The option «Similar articles» appears on the right
- «similar» articles are displayed

## Cited by

- Click on a relevant article
- The option "Cited by" appears on the right
- Articles that have cited this article are displayed
- → Thematically matching articles may contain synonyms for your PICO question. Link them with OR at the appropriate place to find more articles.